The copy filmed here has been reproduced thanks to tne generosity of:

The images appearing here are the best quality possible considering tha condition and lagibility of tha original copy and in kaaping with tha filming contract specifications.

Original copies in printed paper covers are filmed beginning with the front cover and ending on tha last paga with a printad or illustrated impression, or tha back covar whan appropriata. Ail othar original copias ara filmad baginning on tha first page with a printed or illustrated impression, and ending on the last page with a printed or illustrated impression.

The last recorded frame on each microfiche shall contain the symbol  $\rightarrow$  (meaning "CON-TINUED"), or the symbol V (meaning "END"), whichaver applies.

Maps, plates, charts, etc., may be filmed at different reduction ratios. Those too large to be entirely included in one exposura ara filmed beginning in the uppar left hand corner, left to right and top to bottom, as many frames as required. The following diagrams illustrata tha method:

<sup>1</sup> 2 3

L'exemplaire filmé fut reproduit grâce à la générosità de:

National Library of Canada Bibliothèque nationale du Canada

Les images suivantes ont été reproduites avec le plus grand soin, compte tenu de la condition et da la netteté de l'exemplaire filmé, et en conformité avec les conditions du contrat de filmaga.

Las exemplaires originaux dont la couverture en papier est imprimée sont filmés on commençant par le premier plat et en terminant soit par la dernière page qui comporte une empreinte d'impression ou d'illustration, soit par le second plat, selon la cas. Tous les autres exemplaires originaux sont filmés en commençant par la première paga qui comporte une empreinte d'impression ou d'illustration et en terminant par la dernière page qui comporte une telle empreinte.

Un des symboles suivants apparaîtra sur la dernière image de chaque microfiche, selon le cas: le symbole — signifie "A SUIVRE", le symbole  $\nabla$  signifie "FIN".

Les cartes, planches, tableaux, etc., peuvent être filmés à des taux de réduction différents. Lorsque le document est trop grand pour être reproduit en un seul cliché, il est filmé à partir de l'angle supérieur gauche, de gauche <sup>à</sup> droite, et da haut en bas, en prenant le nombre d'images nécessaire. Les diagrammes suivants illustrent la méthode.

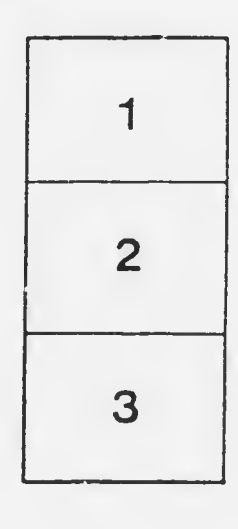

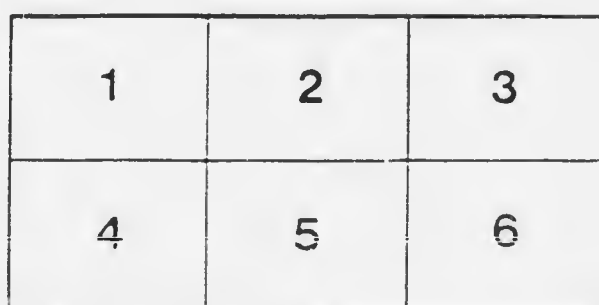